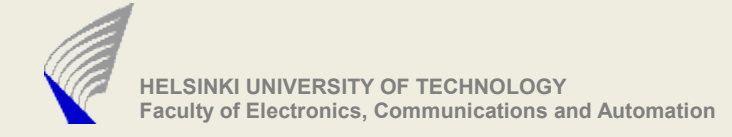

## Introduction to Network Programming Using Java

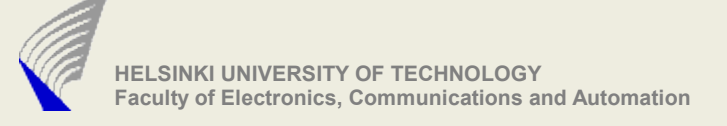

## Java starting point

- Development platform
	- Unix/Linux/Windows available in the department or computing center
	- More information http://www.tkk.fi/cc/computers/
	- Using Sun JDK
- Deployment platform
	- Your program must run on desktop at Maari-A

# Java starting point (2)

- Working with development tools
	- Using IDE (Eclipse, NetBeans, JCreator ...)
	- Use existing libraries (Apache Commons ...)
	- Use of existing protocol implementations is forbidden
	- Automate compiling (Apache Ant) and testing (JUnit)
	- Both programs are available in TKK linux machines
- Try version control systems to share your code with in your group
	- http://goblin.tkk.fi/c++/tutorials/svn.html

# Java starting point (3)

- Information sources
	- Today's slides and examples
	- Sun Java Documentation
	- Examples and tutorials available via search engines
	- Send mail to assistants (if everything else has failed)

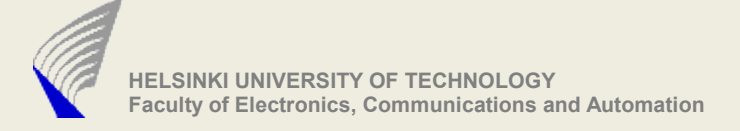

## Basic concepts

- ... concerning Java programming in general
	- Environment
	- Handling Streams
	- Handling Channels
	- Handling byte arrays
- ... concerning network programming
	- Resolving hostname
	- Handling address information
	- Creating Sockets
	- Sending and receiving data using blocking / non-blocking methods

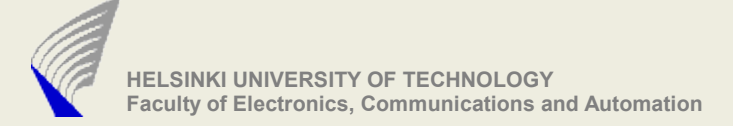

#### Parse Command Line in Java

#### **public static void main(String[] args)**

```
// String array containing the program arguments
// Example iterating through array
for (int i = 0; i < args.length; i++) {
   String type = args[i++];
   String value = args[i];
   if(type.equalsIgnoreCase("-l")){
       // use value 
       setExampleParameter( value );
    }
}
```
Or use the existing packages like:

- Apache Commons CLI, see http://commons.apache.org/cli/

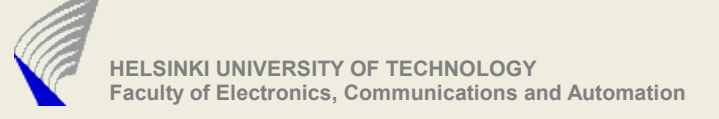

#### Resolve hostname

- Transform a symbolic name into a protocol-specific address
- Select the most suitable implementation for the specific task
- InetAddress class for 32-bit and 128-bit IP addresses used for unicast or multicast traffic
- InetSocketAddress class is an implementation for the IP address and port number pair used by sockets for binding and connecting
- API classes
	- java.net.InetAddress
	- java.net.InetSocketAddress

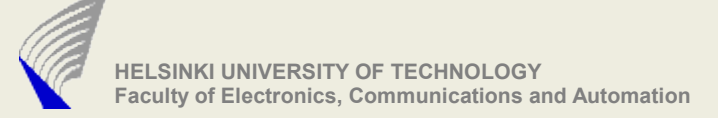

## Socket Creation (blocking)

**java.net.Socket**

**java.net.ServerSocket**

**java.net.DatagramSocket**

**java.net.MulticastSocket**

Opening a socket and using a stream for communication

```
java.net.Socket()
```
 **Creates an unconnected socket, with the system-default type of SocketImpl.**

*java.net.Socket(InetAddress address, int port)*

 **Creates a stream socket and connects it to the specified port number at the specified IP address.**

*java.net.ServerSocket()*

 **Creates an unbound server socket.**

*java.net.ServerSocket(int port)*

 **Creates a server socket, bound to the specified port.**

## Socket Creation (non-blocking)

**java.nio.channels.SocketChannel java.nio.channels.ServerSocketChannel**

Opening a socket and using a channel for communication

```
InetSocketAddress isa
             = new InetSocketAddress(targetAddrs, targetPort);
// Connect
SocketChannel sChannel 
             = SocketChannel.open();
sChannel.configureBlocking(false);
boolean connected = sChannel.connect(isa);
if(connected == false){
     sChannel.finishConnect();
}
```
## Sending data (blocking)

- Connection-oriented (TCP)
	- java.net. Socket (Inet Address address, int port)
		- Creates a stream socket and connects it to the
		- specified port number at the specified IP address.
	- java.net.Socket.getOutputStream()
		- Write into OutputStream using suitable Stream writers

## Sending data (blocking)

- Connectionless (UDP)
	- java.net.DatagramSocket(int port)
		- Constructs a datagram socket and binds it to the specified port on the local host machine.
	- java.net.DatagramPacket(byte[] buf, int length, InetAddress address, int port)
		- Constructs a datagram packet for sending packets of length to the specified port number on the specified host.
	- java.net.DatagramSocket.send(DatagramPacket p)
		- Sends a datagram packet from this socket.

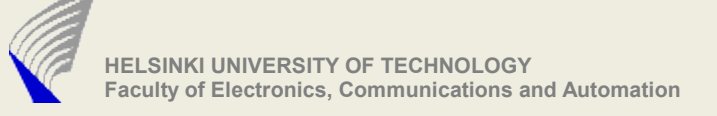

# Receiving (blocking)

- Data reception (TCP) using a Socket
	- InputStream Socket.getInputStream()
	- Read InputStream using suitable classes
- Data reception (UDP) using a DatagramSocket
	- DatagramSocket.receive(DatagramPacket pPacket)
	- Receives a datagram packet from this socket. The DatagramPacket contains the bytes transmitted.
	- To modify socket behavior check the setter methods of the specified implementation

## Sending data (non-blocking)

```
// 
// SocketChannel sChannel 
try {
```

```
String message = "PD course";
        ByteBuffer buf = ByteBuffer.wrap( message.getBytes() );
        sChannel.write(content);
} catch (IOException e) {
    // TODO Auto-generated catch block
    e.printStackTrace();
}
```
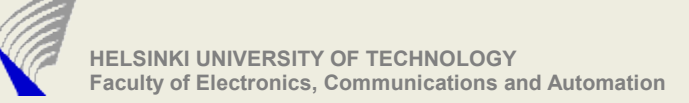

## Receiving data (non-blocking)

*// // SocketChannel sChannel // CharsetDecoder decoder*

```
ByteBuffer dbuf = ByteBuffer.allocateDirect(1024);
CharBuffer cb = null;
int readCount = -1;
try {
                 dbuf.clear();
                 readCount = sChannel.read(dbuf);
                 dbuf.flip();
                 cb = decoder.decode(dbuf);
                 dbuf.flip();
} catch (IOException e) {
    // TODO Auto-generated catch block
    e.printStackTrace();
}
```
## Byte array operations

Using byte array or java.nio.ByteBuffer

```
// array operations
byte[] array = new byte[64];
int arrayLength = array.lenght;
byte[] content = new byte[arrayLength];
System.arraycopy(array, 0, content, 0, arrayLength);
// ByteBuffer
String example = "Hello";
ByteBuffer buffer = ByteBuffer.wrap( example.getBytes() );
ByteBuffer buffer2 = buffer.dublicate();
buffer2.order( ByteOrder.BIG_ENDIAN);
byte[] array2 = buffer2.array();
```
Or use existing libraries like Apache Commons IO http://commons.apache.org/io/api-release/index.html

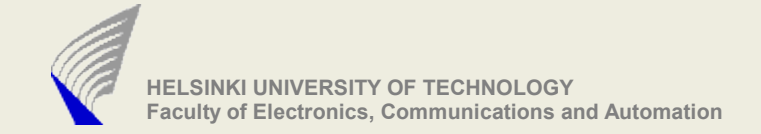

#### **Concurrency**

Event Based (Single Thread Handling many connections)

*See event based solution from examples using java.nio.Channels*

Using Threads

```
//
// ReceiverThread implements Runnable interface
ReceiverThread reveicerConnection = new ReceiverThread();
```

```
receiver = new Thread(reveicerConnection);
receiver.start();
```
For the beginners read tutorials like

http://java.sun.com/docs/books/tutorial/essential/concurrency/ http://java.sun.com/j2se/1.5.0/docs/guide/concurrency/index.html http://www.ibm.com/developerworks/edu/j-dw-javathread-i.html

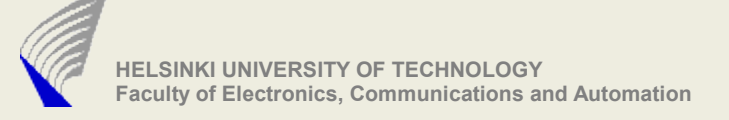

## Others (1)

- Try to keep your classes as simply as possible
	- group a certain set of functionalities into a specified class
- Use design patterns to get a controlled structure for your program
	- For example Observer Observable pattern can be used to deliver the received data for multiple users
	- i.e. Server must replicate data for multiple receivers:
		- Socket container (source) implements Observable interface
		- Client connection creates an instance of the client container that implements an Observer interface
		- When client container is created the client observer is registered to the observable source

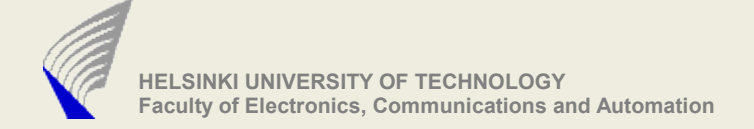

## Others (2)

Remember always to terminate program and release resources

```
To handle shutdown signal use addShutdownHook() 
method for Runtime class
Runtime.getRuntime().addShutdownHook(new Thread() {
             public void run() {
                 System.out.println ("Called at shutdown.");
 }
        });
Other alternative is to use handle() method in sun.misc.Signal 
class to catch signals
public static void main(String[] args) throws Exception {
     Signal.handle(new Signal("INT"), new SignalHandler () {
       public void handle(Signal sig) {
         System.out.println(
           "Received a interrupt!!");
       }
     });
   //
   }
```